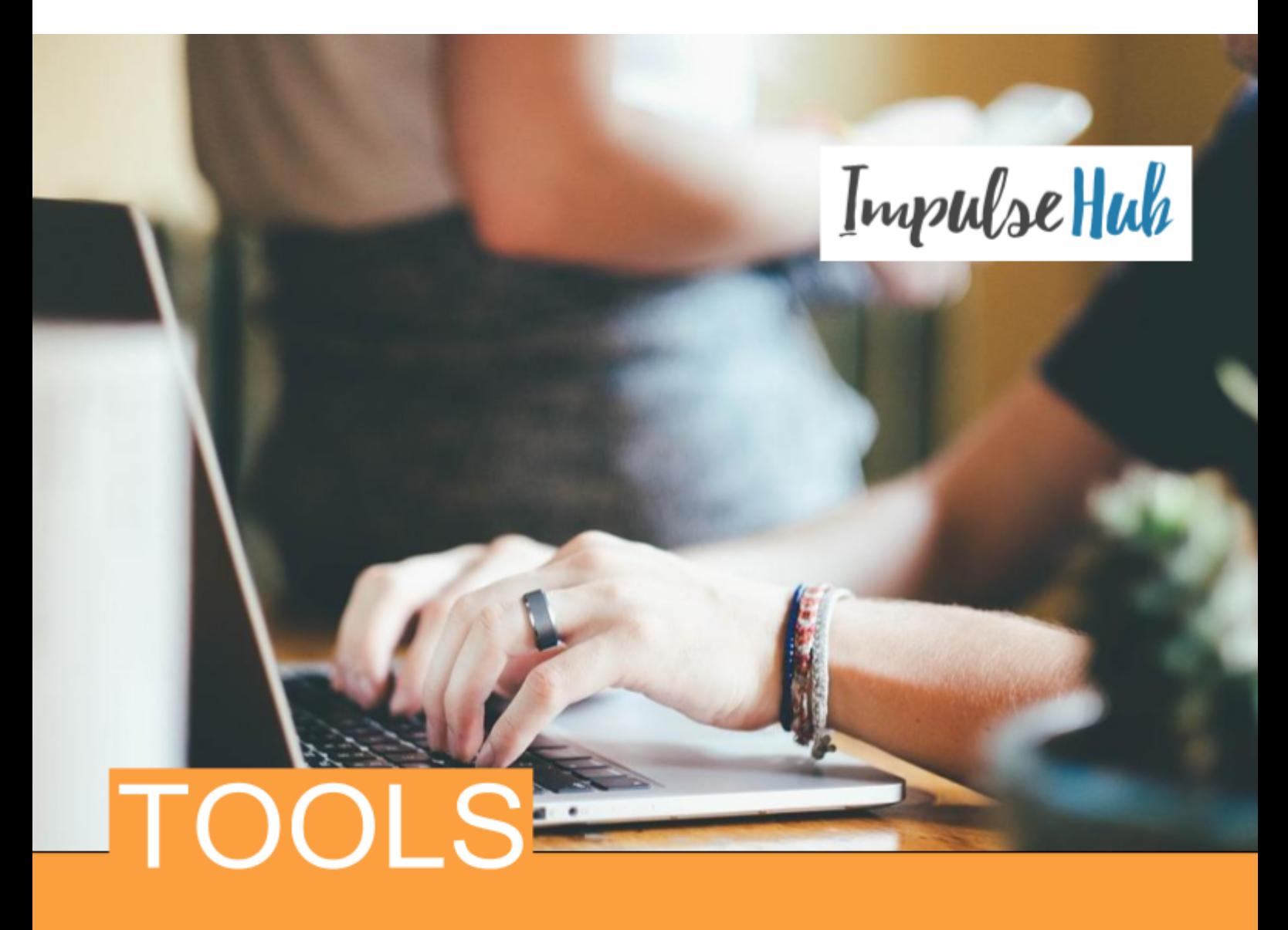

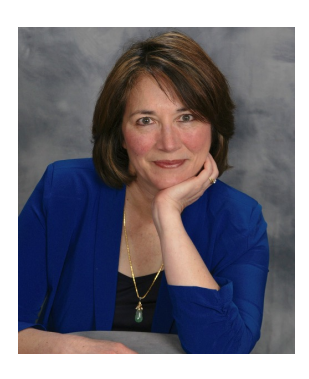

I put this list of tools together to help you with your websites. I hope you find this useful.

Teri [teri@terimorris.com](mailto:teri@terimorris.com) 087 225 6498

Twitter @IMPULSEHUB Twitter @MSTMORRIS Facebook: ImpulseHub Web Design, [Development](https://www.facebook.com/ImpulseHubIE/) and Training http://[www.websiteinanhour.net](http://www.websiteinanhour.net/)

Copyright 2017 Teri Morris

This resource is provided as a service. Use at your discretion. I take no responsibility for incorrect material. I have made a best effort to provide correct links and material.

### Welcome

Hi, and welcome. I'm Teri Morris. I train everyday people to learn how to build their own professional looking websites quickly, easily and without going broke. No coding or design experience needed! My two main courses are:

[Website](http://www.websiteinanhour.net/) In An Hour - a hands-on workshop, I take you step by step and show you how to build your own professional looking website in one afternoon. Class sizes are small.

[Website](http://www.websiteinanhour.net/) In A Week - an online course that combines online and live support, you are given a short video and exercise to do each day. For those who prefer material in small chunks, you build your own professional looking website in one week!

I've put together a collection of tools which I think will be helpful in building your own sites. I hope these are helpful.

Teri

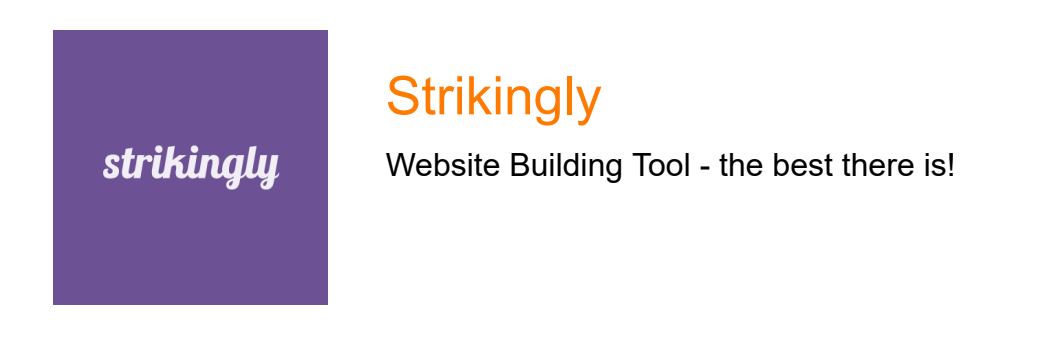

# Inspiration

We all need a bit of inspiration sometimes. One of the best ways to get inspiration is to look at your competition or look at other sites. See what you like and what you don't. Go from there. Also check out these sites.

**[Strikingly](https://www.strikingly.com/s/discover) Discover** - on the Strikingly site, you can find loads of inspiration. These beautiful sites were all made with Strikingly. If you view the site while logged in, you can also identify the template being used (this is listed in the right hand corner after you click on view).

**One [Page](https://onepagelove.com/) Love - this website showcases a collection of one page websites. You can** search by area (e.g., health, accountancy, author, etc)

### Photos, Images and Video Stock

Get high quality photos. images and video for FREE at these locations:

**[Pixabay](https://pixabay.com/)** - has a great selection of High Quality images that you can use without attribution. They are all creative commons.

[Librestock](https://librestock.com/) - is a multisite search engine that scans stock photos from several free image websites, has many high quality images.

[Stocksnap](https://stocksnap.io/) - free high quality stock photos, free from copyright restrictions.

Strikingly Library - within Strikingly's image library (in the editor) there are many free high quality images and videos. When you change or upload an image or background, click on the Strikingly Library tab.

Get high quality and INEXPENSIVE photos, images and videos are these sites. Sometimes free resources just won't do.

[Adobe](https://stock.adobe.com/uk/) Stock - high quality images, photos and videos at reasonable prices, UK based.

[Alamy](http://www.alamy.com/) - high quality commercial images at reasonable prices, UK based.

### Logos and Icons

Here are some resources to help you create your own logo. Great for starting out.

[Squarespace](http://logo.squarespace.com/) logos made simple - get a very basic logo here. Perfect if you're just starting. Make sure to crop the squarespace branding at the bottom. You can do this with PicMonkey.

**[Picmonkey](https://www.picmonkey.com/)** - make a simple, basic logo using text only with this free tool. Also good for other graphics work.

Copyright 2017 Teri Morris

This resource is provided as a service. Use at your discretion. I take no responsibility for incorrect material. I have made a best effort to provide correct links and material.

**[Luckyicons](http://luckyicons.co/)** - a Strikingly tool to help you customise social icons. Make sure to get the hex code of the colour you want. You can do that with any colour picker (see below)

[Fiverr](https://www.fiverr.com/) - you can outsource your logo here. For only \$5, you can get someone to make one for you. Check their portfolio first and see if you're happy with their style. Suitable, again, for when you're just starting.

### Image Editors

Image editors help you get the look you want. In addition to PicMonkey, you can use these tools to help edit your images:

Be [Funky](https://www.befunky.com/) - image editor with some cool fonts

**[Canva](https://www.canva.com/)** - online graphics design tool

[Clipping](https://clippingmagic.com/) Magic - for a small fee, allows you to easily remove background of images.

[Picture2Life](http://www.picture2life.com/Apps/Mask/) - tool to help you mask photos

# Colour Tools

Coordinate your colours with these tools. You don't need anymore than two colours for your site when you start plus a few neutral colours. These tools will get you going.

[Colorzilla](http://www.colorzilla.com/chrome/) for Chrome - this chrome extension will help you match colours when editing.

[Paint.Net](http://www.getpaint.net/) - change image colours, remove backgrounds

[Coolors](https://coolors.co/) - Find color schemes super fast

**Color-Hex** - to get shades of your favourite colours